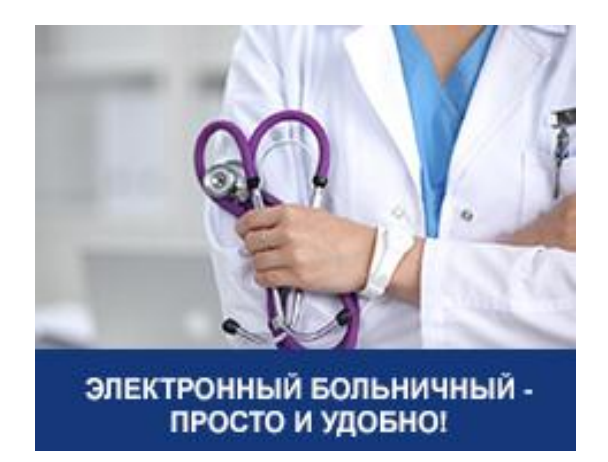

Как это работает:

Врач вносит информацию о болезни пациента в компьютерную программу и заверяет усиленной квалифицированной электронной подписью.

Пациент получает квиток с номером электронного документа, датой начала нетрудоспособности и сообщает эти данные работодателю.

По специальным защищённым каналам связи информация о больничном из лечебного учреждения передается в Фонд социального страхования и работодателю.

Работодатель заполняет в программе необходимые сведения на работника для расчета пособия и отправляет в ФСС. Фонд после получения данных производит проверку, расчет и перечисление денег на счет получателя.

Весь процесс прохождения листка нетрудоспособности с момента оформления до выплаты по нему пособия доступен через личные кабинеты работника и работодателя на сервисе Фонда социального страхования РФ - **[http://cabinets.fss.ru](http://cabinets.fss.ru/)**

Кроме расчета пособий по больничному, здесь можно увидеть сумму выплат пособий по беременности и родам, по рождению и уходу за ребенком, другую полезную информацию для пострадавших на производстве и для граждан льготной категории и инвалидов.

Вход в личный кабинет возможен после регистрации на портале госуслуг **[www.gosuslugi.ru](http://www.gosuslugi.ru/)**. Подтвердить свою учетную запись на портале можно в любом филиале регионального отделения ФСС РФ, а также в отделениях «Почта России», МФЦ, центре обслуживания клиентов «Ростелеком» и т.д.

Преимущества электронного документа:

- электронный листок невозможно потерять или испортить;
- у работодателя и у работника появляется возможность отследить прохождение больничного в режиме on-line, узнать расчет и размер назначенного пособия по временной нетрудоспособности и других выплат Фонда в личном кабинете;
- исключается возможность подделки листков нетрудоспособности и неверного заполнения;
- исчезает необходимость повторного обращения работника в поликлинику для переоформления листка в случае ошибок;
- уменьшаются: бумажный архив документов у работодателя и количество бланков строгой отчетности у медицинских организаций;
- упрощается система передачи данных в ФСС для выплаты пособий.

Для оформления больничного в электронном виде пациенту при обращении в медицинское учреждение нужно лишь изъявить желание и заполнить заявление.

## **Спрашивайте в больницах и поликлиниках региона!**